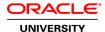

# **R12.2 Oracle Payables Management Fundamentals**

**Duration: 4 Days** 

What you will learn

This R12.x Oracle Payables Management Fundamentals training teaches you how to set up and use Oracle Payables to manage the accounts payable process. You'll learn how to create and manage suppliers and supplier bank accounts, process individual and recurring invoices, match invoices to purchase orders or receipts and more.

Learn To:

Manage suppliers.

Process invoices and payments.

Generate key payables reports.

Import and approve invoices and expense reports for payment.

Process, stop, and void payments.

Set up bank accounts.

#### Benefits to You

Customers who have implemented Oracle E-Business Suite Release 12 or Oracle E-Business Suite 12.1 will walk away with a deep understanding of how Payables integrates with other Oracle Applications. Develop the knowledge and skills to use multiple distribution methods and process various types of payments.

### **Audience**

End Users
Functional Implementer
Project Manager

#### **Course Objectives**

Understanding how to Process Invoices and Payments

Generating Key Payables Reports

Approving Invoices for Payment

Process, Stop, and Void Payments

Setting Up Bank Accounts

**Understanding Managing Suppliers** 

Processing Pay Runs

View Accounting

## **Course Topics**

#### **Procure to Pay Overview**

Describing the Procure to Pay Process Flow Describing how the Procure to Pay Process Fits Across the eBusiness Suite Applications

#### **Payables Overview**

Overview of Payables Processes
Understanding Supplier Entry
Understanding Invoice Entry
Understanding Payments
Analyzing Payables Integration Points
Using Payables Open Interfaces to Import Data

### **Suppliers**

Understanding the Procure to Pay Lifecycle Defining Supplier and Supplier Sites Identifying the Key Reports Understanding Setup Options Analyzing Implementation Considerations

### **Invoices**

Importing and Entering Invoices and Invoice Distributions
Matching Invoices to Purchase Orders
Validating Invoices
Applying and Releasing Holds
Understanding the Invoice Approval Workflow
Generating Key Reports
Analyzing Setup Options
Analyzing Implementation Considerations

### **Payments**

Describing the Payments Process
Setting Up Banks and Bank Accounts
Entering Single Payments
Processing Multiple Payments
Understanding how to Review Payments
Understanding how to Adjust Payments
Analyze Setting up and Creating Bills Payable
Creating, Applying, and Releasing Holds on Prepayments

#### **Expense Reports and Credit Cards**

Describing the Expense Reports Process
Understanding how to Enter Expense Report Templates
Entering Expense Reports
Understanding how to Apply Advances

Identifying the Key Expense Reports
Understanding how to Set Up Credit Card Programs

### **Period Close**

Describing the Period Closing Process in Payables
Describing the Period Closing Process in Purchasing
Reconciling Payables Transactions for the Period
Identifying Key Programs and Reports
Understanding Setup Options
Understanding Implementation Considerations

### 1099 Reporting

Describing How to Enable 1099 Suppliers
Entering Invoices for 1099 Suppliers
Updating the 1099 Information
Understanding the 1099 Setup Options
Understanding Implementation Considerations

### **Transaction Taxes in Payables**

Describing how Transaction Taxes are Calculated Inserting Manual Tax Lines Updating Transaction Tax Lines Viewing Tax Summary and Details Identifying Key Reports Understanding Setup Options

#### Withholding Tax

Identifying the Withholding Tax Process
Using Withholding Tax Options
Processing Manual Withholding Tax Invoices
Creating Withholding Tax Invoices
Processing Automatic Withholding Tax Invoices
Analyzing Standard Key Reports

# **Advances and Progressive Contract Financing**

Understanding the Purpose of Complex Service Contracts Identifying Advances, Contract Financing, and Progress Payment Invoices Calculating Retainage Recouping Prepaid Amounts for Complex Service Contract